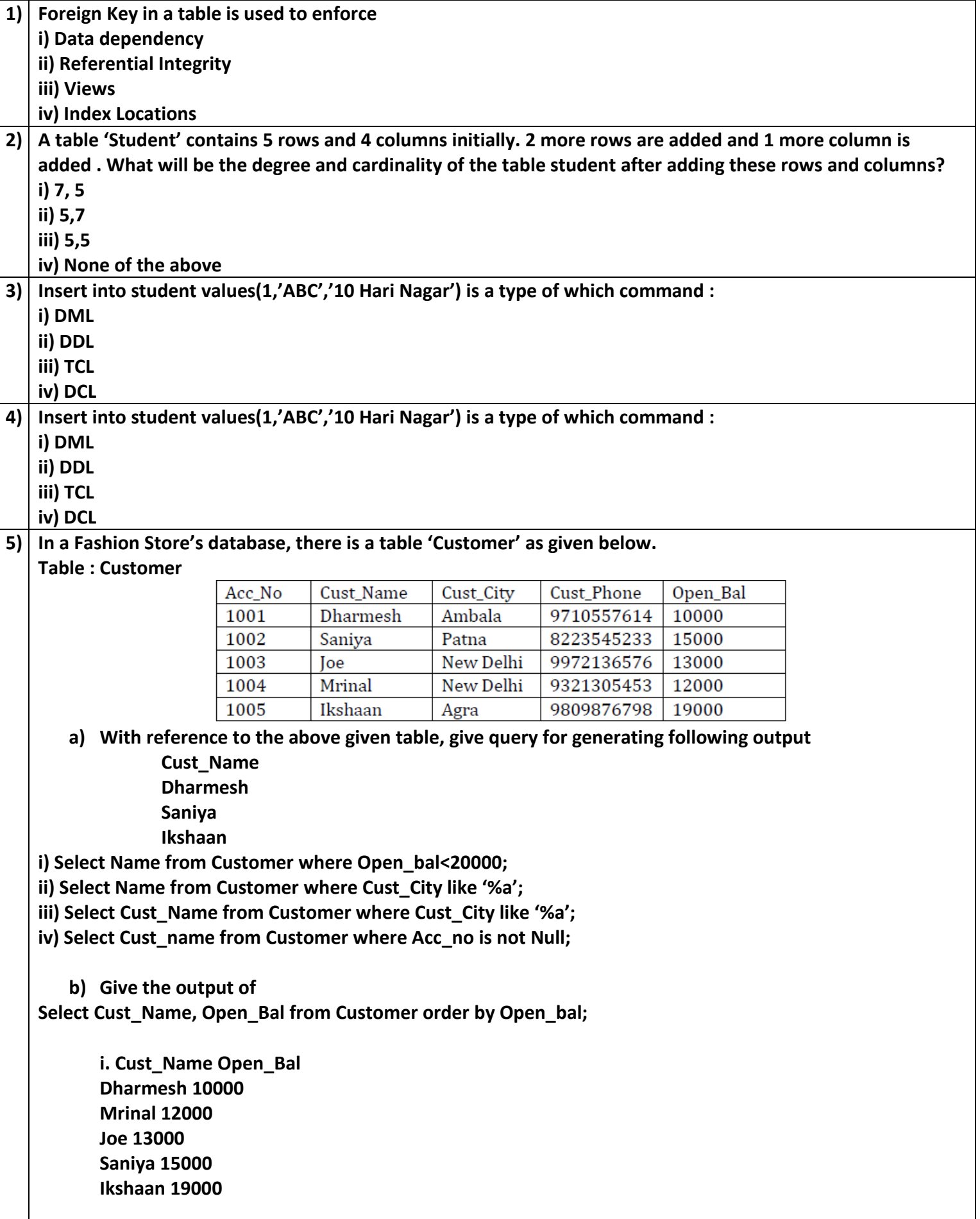

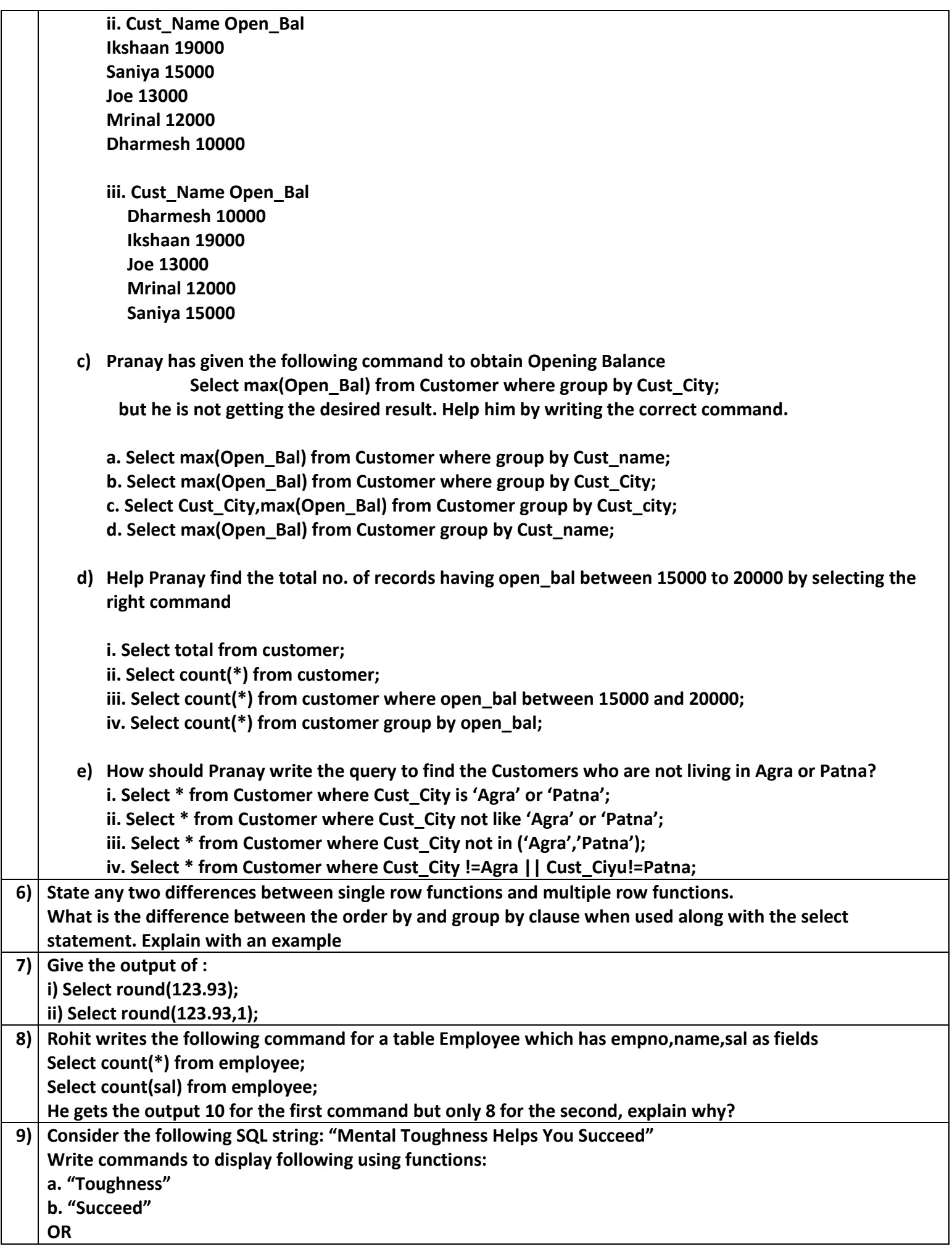

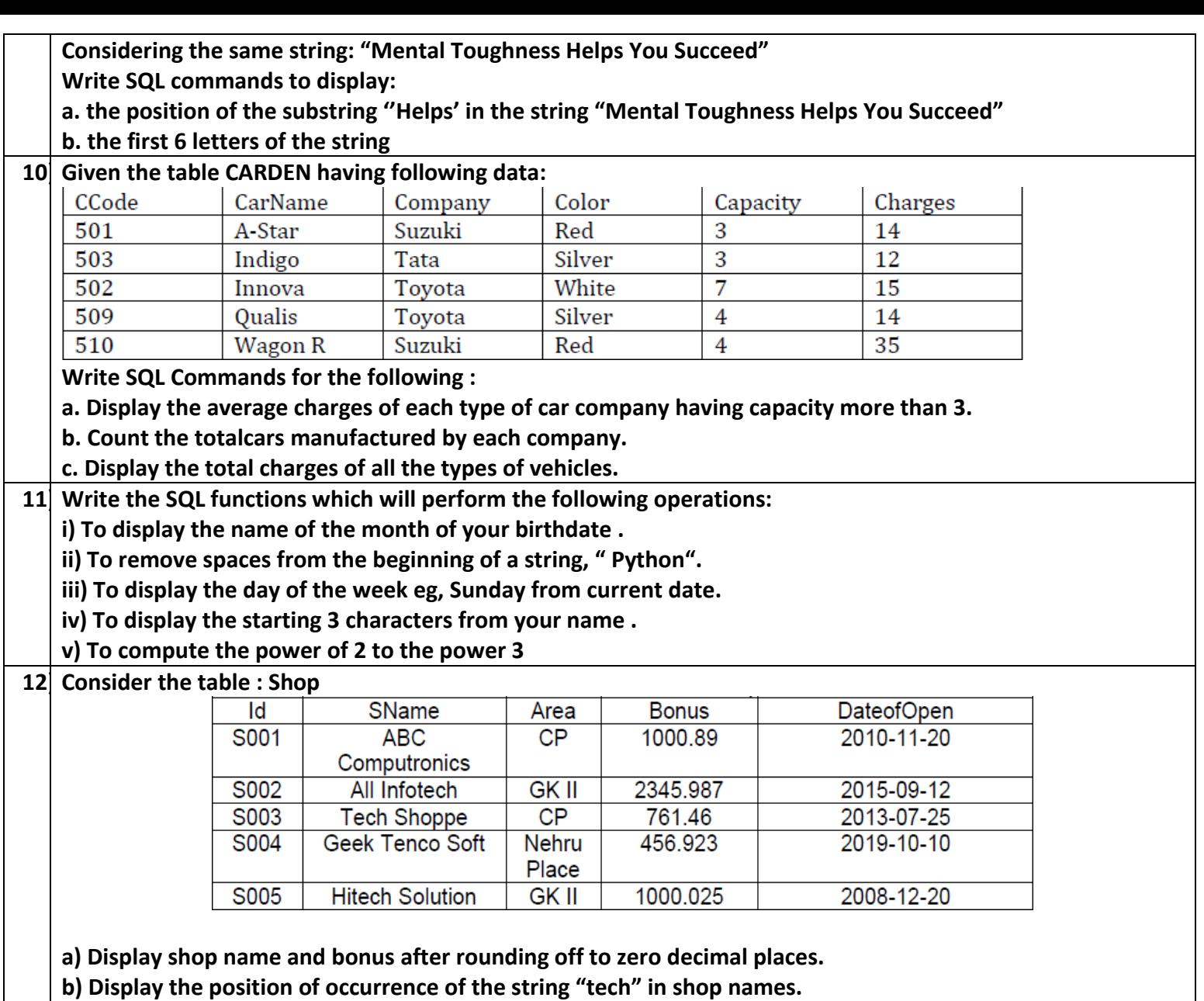

**c) Display three characters from shop name starting from second character.** 

**d) Display the month name for the date of opening of shop** 

**e) Display the name of the shop in all capitals**